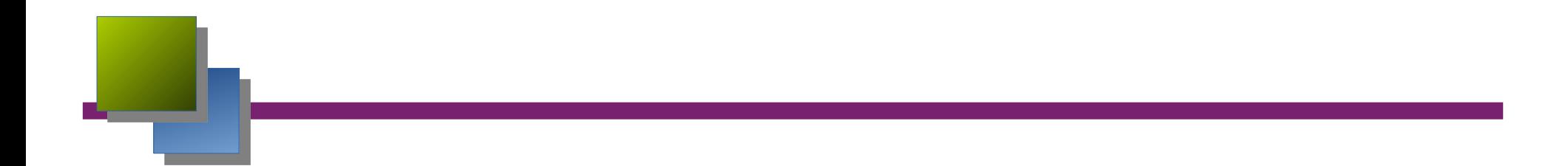

### **RMI Construction d'application avec Java RMI**

### Rappel des RPC

### **■ RPC (Remote Procedure Call)**

- modèle client/serveur
- appel de procédures à distances entre un client et un serveur
- le client appelle une procédure
- le serveur exécute la procédure et renvoie le résultat
- Outil USFJHQ
- génère la souche d 'invocation et le squelette du serveur

(en C, C++, Fortran, ...)

- la souche et le squelette ouvre un socket BSD et encode/décode les paramètres
- Couche de présentation ;'5 (eXchange Data Representation)

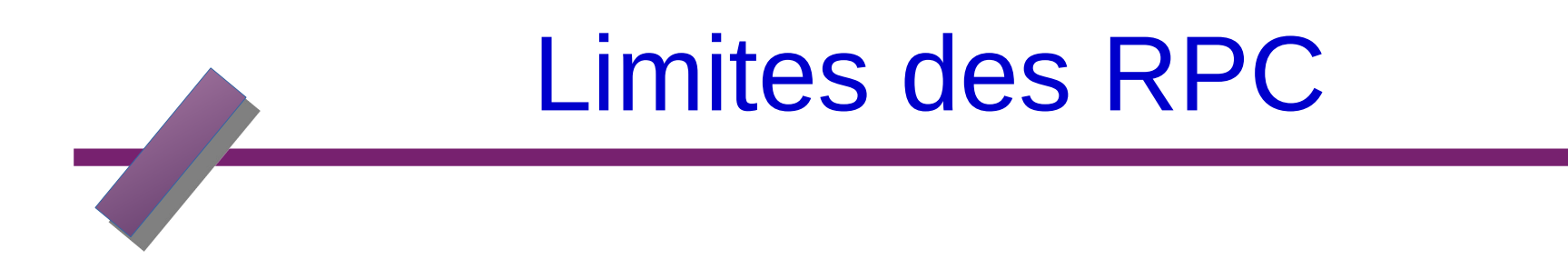

#### **Limitations**

**• paramêtres et valeur de retour sont des types primitifs programmation procédurale dépendance à la localisation du serveur pas d ' objet pas de « référence distante »**

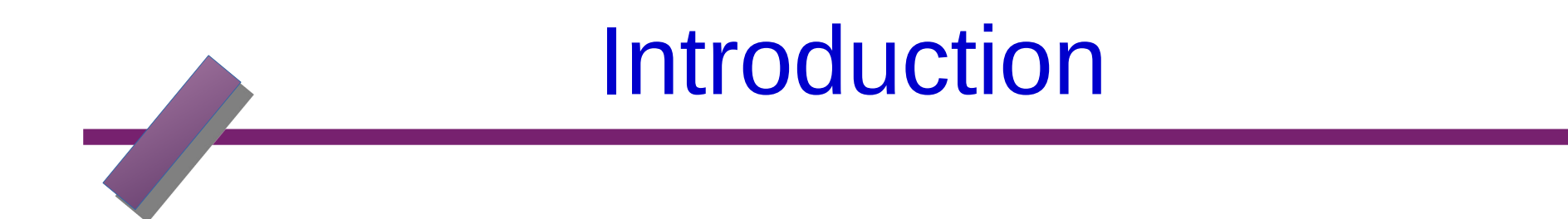

**RMI est un ensemble de classes permettant de manipuler des objets sur des machines distantes (objets distants) de manière similaire aux objets sur la machine locale (objet locaux).**

**C'est un peu du "RPC orienté objet". Un objet local demande une fonctionnalité à un objet distant. RMI apparaît avec Java 1.1 et est complètement intégré depuis Java 1.1**

## Qu'attend t-on d'un objet distribué ?

Un objet distribué doit pouvoir être vu comme un objet « normal ». Soit la déclaration suivante :

### **ObjetDistribue monObjetDistribue;**

• On doit pouvoir invoquer une méthode de cet objet situé sur une autre machine de la même façon qu'un objet local : monObjetDisribue.uneMethodeDeLOD();

# Qu'attend t-on d'un objet distribué ?

• On doit pouvoir utiliser cet objet distribué sans connaître sa localisation. On utilise pour cela un service sorte d'annuaire, qui doit nous renvoyer son adresse.

### **monObjetDistribue=**

ServiceDeNoms.recherche('myDistributedObject');

• On doit pouvoir utiliser un objet distribué comme paramètre d'une méthode locale ou distante.

**x=monObjetLocal.uneMethodeDeLOL(monObjetDistribue);**

**x= monObjetDistribue.uneMethodeDeLOD(autreObjetDistribue);**

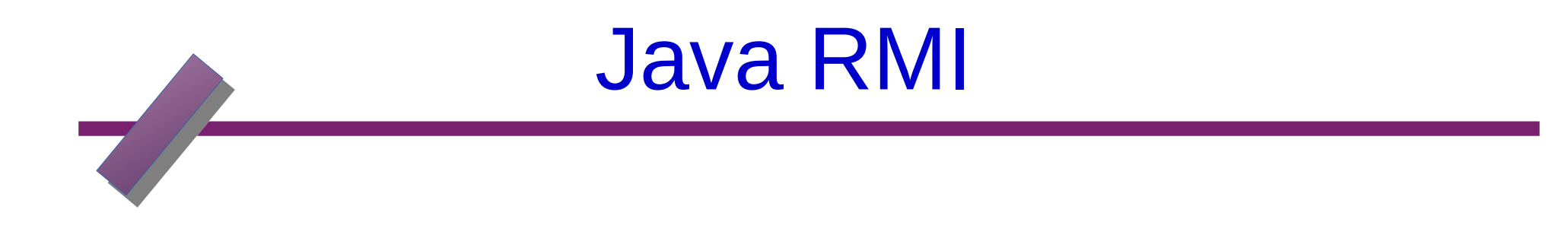

### Remote Method Invocation

permet la communication entre machines virtuelles Java (JVM) qui peuvent se trouver physiquement sur la même machine ou sur deux machines distinctes.

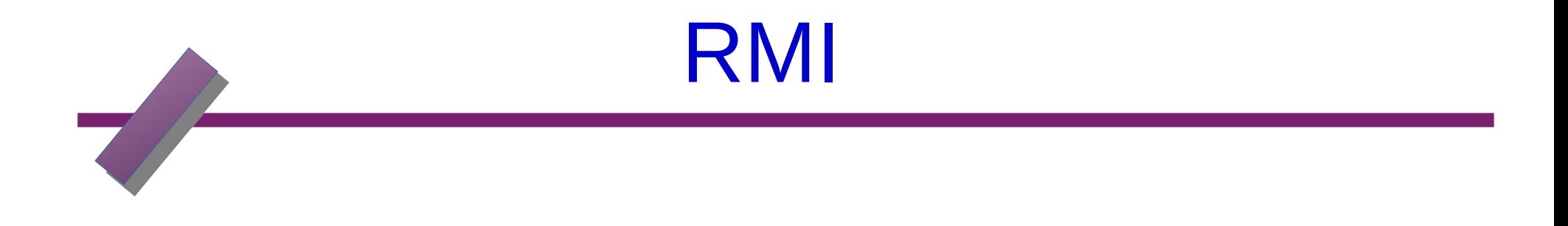

### **RMI est un système d'objets distribués constitué uniquement d'objets java ;**

- RMI est une Application Programming Interface (intégrée au JDK 1.1 et plus) ;
- Développé par JavaSoft ;

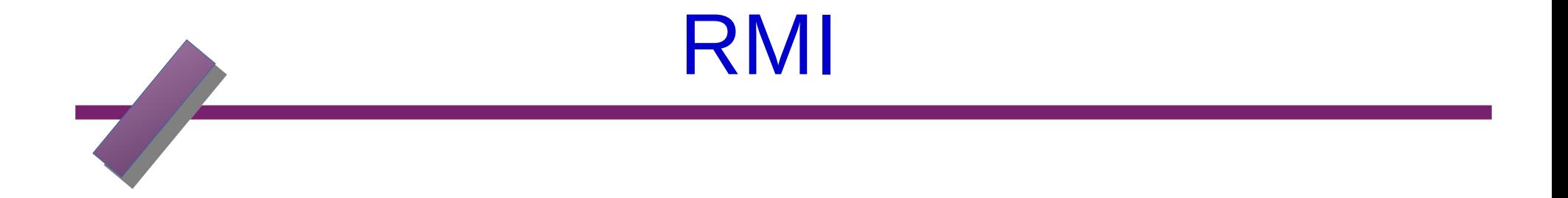

- Mécanisme qui permet l'appel de méthodes entre objets Java qui s'exécutent éventuellement sur des JVM distinctes ;
- L 'appel peut se faire sur la même machine ou bien sur des machines connectées sur un réseau ;
- Utilise les sockets ;
- Les échanges respectent un protocole propriétaire : Remote Method Protocol ;
- RMI repose sur les classes de sérialisation.

### **Architecture**

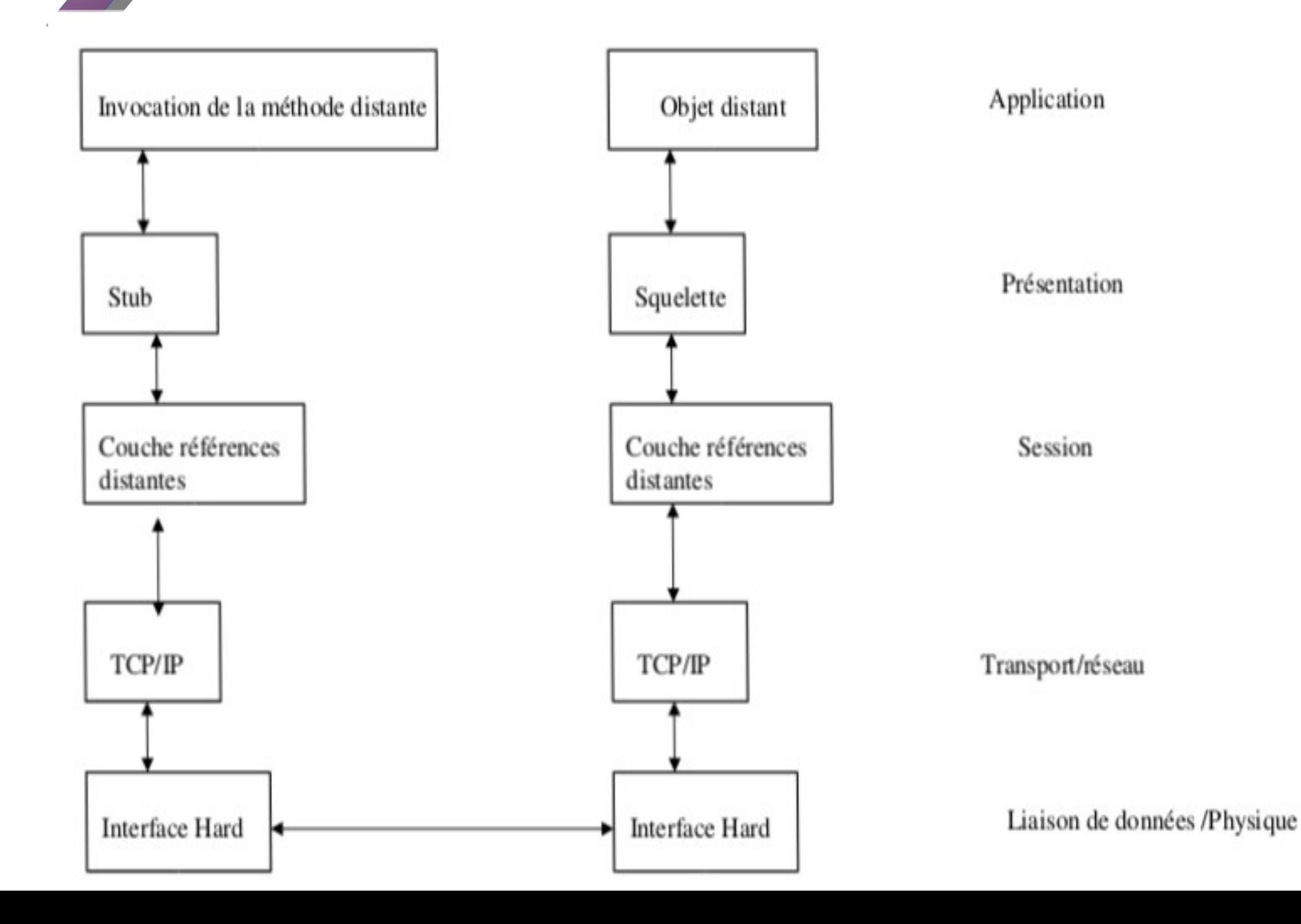

### **Appel local versus Appel à distance**

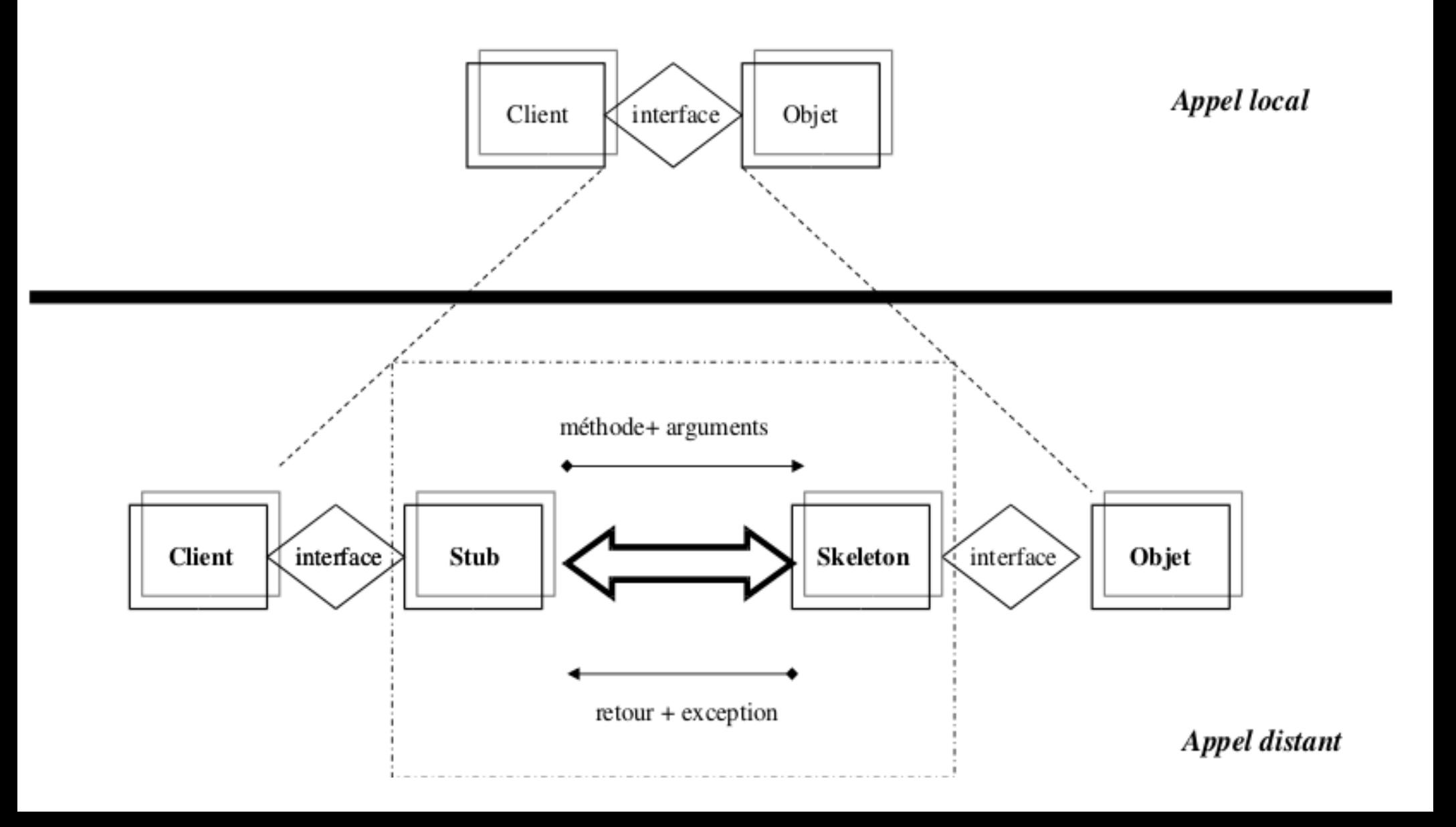

## Les amorces (Stub/Skeleton )

- Elles assurent le rôle d'adaptateurs pour le transport des appels distants
- Elles réalisent les appels sur la couche réseau
- Elles réalisent l'assemblage et le désassemblage des paramètres (marshalling, unmarshalling)
- Une référence d'objets distribué correspond à une référence d'amorce
- Les amorces sont créées par le générateur rmic.

### Les Stubs

- Représentants locaux de l'objet distribué ;
- Initient une connexion avec la JVM distante en transmettant l'invocation distante à la couche des références d'objets ;
- Assemblent les paramètres pour leur transfert à la JVM distante ;
- Attendent les résultats de l'invocation distante ;
- Désassemblent la valeur ou l'exception renvoyée ;
- Renvoient la valeur à l'appelant ;
- S'appuient sur la sérialisation.

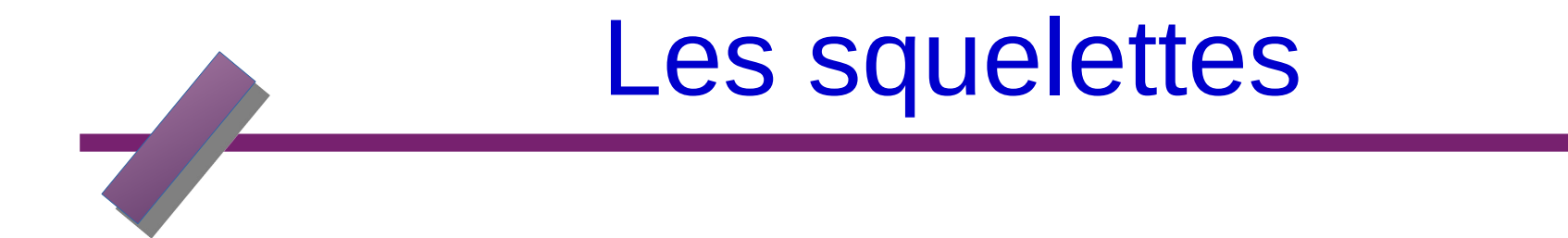

- Désassemblent les paramètres pour la méthode distante ;
- Font appel à la méthode demandée ;
- Assemblage du résultat (valeur renvoyée ou exception)
- à destination de l'appelant.

### La couche des références d'objets Remote Reference Layer

- Permet d'obtenir une référence d'objet distribué à partir de la référence locale au stub ;
- Cette fonction est assurée grâce à un service de noms rmiregister (qui possède une table de hachage dont les clés sont des noms et les valeurs sont des objets distants) ;
- Un unique rmiregister par JVM ;
- rmiregister s'exécute sur chaque machine hébergeant des objets distants ;
- rmiregister accepte des demandes de service sur le port 1099;

## La couche transport

• réalise les connexions réseau basées sur les flux entre les JVM •emploie un protocole de communication propriétaire (JRMP: Java Remote Method Invocation) basé sur TCP/IP •Le protocole JRMP a été modifié afin de supprimer la nécessité

des squelettes car depuis la version 1.2 de Java, une même classe skeleton générique est partagée par tous les objets distants.

### Etapes d'un appel de méthode distante

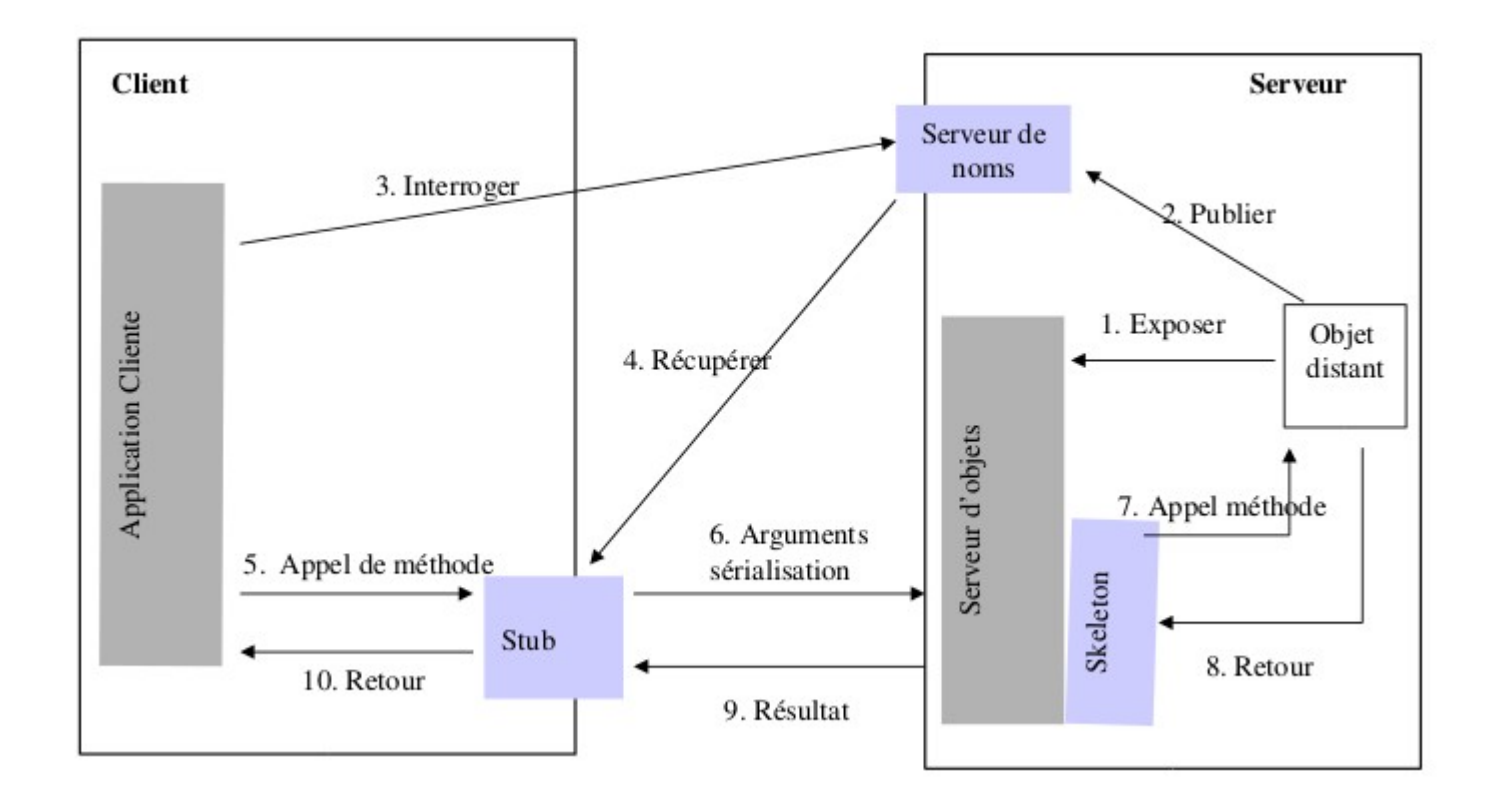

### Interface de l'objet distant

- **Elle est partagée par le client et le serveur ;**
- **Elle décrit les caractéristiques de l'objet ;**
- **Elle étend l'interface Remote définie dans java.rmi. Toutes les méthodes de cette interface peuvent déclencher une exception du type RemoteException. Cette exception est levée :**
- **si connexion refusée à l'hôte distant**
- **ou bien si l'objet n'existe plus,**
- **ou encore s'il y a un problème lors de l'assemblage ou**
- **le désassemblage.**

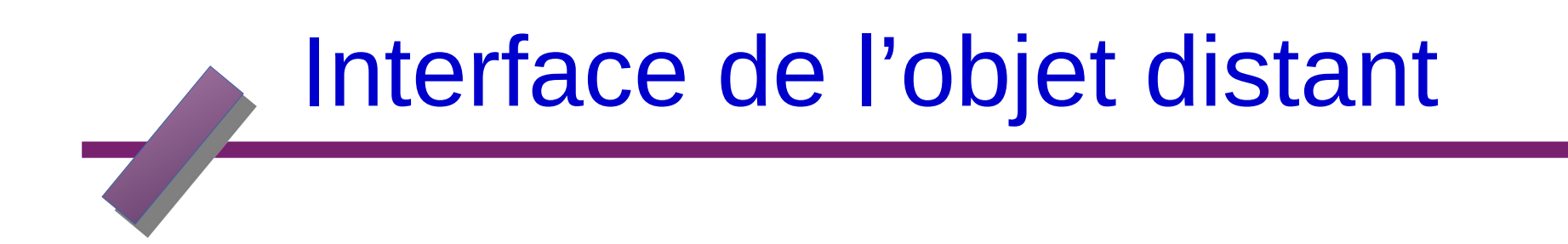

**import java.rmi.\*; public interface HelloInterface extends Remote { public String say() throws RemoteException; }**

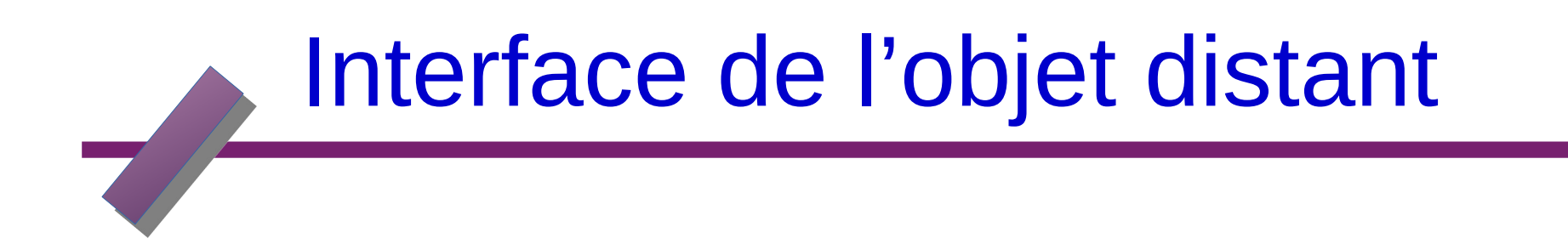

**import java.rmi.\*; public interface HelloInterface extends Remote { public String say() throws RemoteException; }**

### Hello World: implémentation de l'objet distant

- **import java.rmi.\*;**
- **import java.rmi.server.\*;**
- **public class Hello extends UnicastRemoteObject**
- **implements HelloInterface {**
- **private String message;**
- **public Hello(String msg) throws RemoteException {**

**message = msg; }**

## Hello World: implémentation de l'objet distant

### **public String say() throws RemoteException { return message;**

**}**

**}**

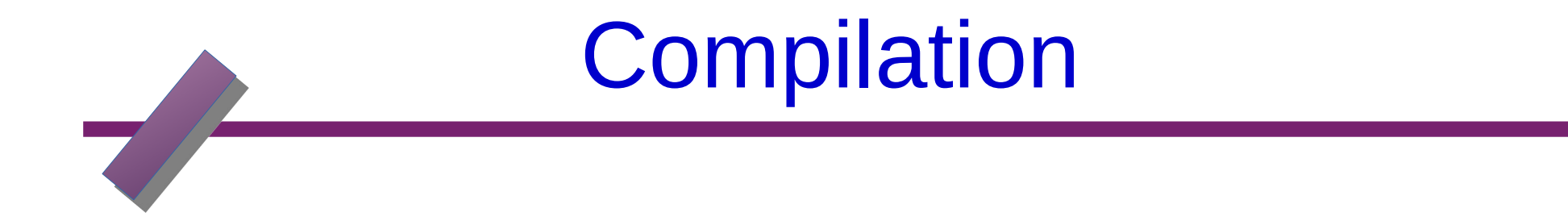

### **javac HelloInterface.java javac Hello.java (cr ́ee HelloInterface.class et Hello.class)**

```
Client
import java.rmi.*;
public class HelloClient {
public static void main(String[] argv) {
try {
HelloInterface hello =
(HelloInterface) Naming.lookup
("//cher.polytechnique.fr/Service");
System.out.println(hello.say());
(le serveur est suppos'e toujours `etre sur cher, voir plus loin pour
d'autres m ethodes) ́
} catch(Exception e) {
System.out.println("HelloClient exception: "+e);
}
```
**}**

**}**

```
Serveur
import java.rmi.*;
public class HelloServer {
public static void main(String[] argv) {
try {
Naming.rebind("Service",new Hello("Hello, world!"));
System.out.println("Hello Server is ready.");
} catch(Exception e) {
System.out.println("Hello Server failed: "+e);
}
}
```
**}**

## La classe de l'objet distant

La classe implémentant l'interface doit utiliser la classe UnicastRemoteObject

➢ Cette classe sert à la communication via TCP

➢ L'objet de la classe implémentant l'interface doit « s'exporter » pour accepter des connexions de clients

 -Création et utilisation des ressources, éléments nécessaires à la communication via sockets TCP Unicast : l'objet de la classe implémentant l'interface n'existe qu'un en seul exemplaire sur une seule machine L'objet meurt avec la fin de l'exécution du serveur qui le lance

➢ Deux modes

-La classe étend directement la classe UnicastRemoteObject

-Le constructeur par défaut appele super();

 -Pas de spécialisation et le constructeur doit exécuter l'instruction suivante :

UnicastRemoteObject.exportObject(this);

➢ Le constructeur par défaut doit préciser dans sa signature qu'il peut lever RemoteException

# **Registry**

- **Une partie client doit pouvoir récupérer une référence sur l'objet distant implémentant l'interface**
- ➢ **Utilise les services du « registry » (registre, annuaire ...)**
- ➢ **Le registry est lancé à part à coté des applis Java**
- ➢ **Un objet accède au registry via la classe Naming**

# **Registry**

- **Une partie client doit pouvoir récupérer une référence sur l'objet distant implémentant l'interface**
- ➢ **Utilise les services du « registry » (registre, annuaire ...)**
- ➢ **Le registry est lancé à part à coté des applis Java**
- ➢ **Un objet accède au registry via la classe Naming**

#### **Identification d'un objet distant**

**Via une URL de la forme rmi://hote:port/nomObj**

hote : nom de la machine distante (sur laquelle tourne un registed

**port : port sur lequel écoute le registry**

**nomObj : nom donné à un objet offrant des opérations**

Si pas précision du port : port par défaut utilisé par le registr

**Si pas précision de l'hôte : registry local par défaut (localhost)**

## Compilation et démarrage du serveur

- **javac HelloClient.java**
- **javac HelloServer.java**
- **D emarrer le serveur de noms: ́**
- **rmiregistry &**
- **(attendre un minimum)**
- **D emarrer le serveur (Hello): ́**
- **java HelloServer &**
- **(attendre un peu)**

## demarrage des clients et ex e ́ cution

**(ici en local)**

- **> Hello Server is ready.**
- **> java HelloClient**
- **Hello, world!**

## RMI: la pratique en résumé

**-Écrire l'interface distante**

**-Écrire le code de l'objet distant (une seule classe ou une par item ciaprès)**

**-Implémenter l'interface (et étendre UnicastRemoteObject)**

**-Ajouter le code pour le registry (en général dans le main ou le constructeur)**

**-Compiler**

**-Générer les stub et skeleton (optionnel)**

**-Écrire le client**

**-Obtenir une référence vers l'objet distant**

**-Utiliser ses méthodes distantes**

**-Compiler**

**-Exécuter:**

**-Démarrer le rmiregistry PUIS Démarrer le serveur**

**-Démarrer le client**

**Debugger :)**